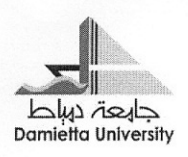

اط حام دە ة العا  $\frac{1}{2}$ وم ون الطليب شذ

جدول أماكن التخلفات للفرق الدراسية الاربعة جميع الشعب

دور يناير ۲۰۱۰

\*\*\*\*\*\*\*\*\*\*\*\*\*\*\*\*

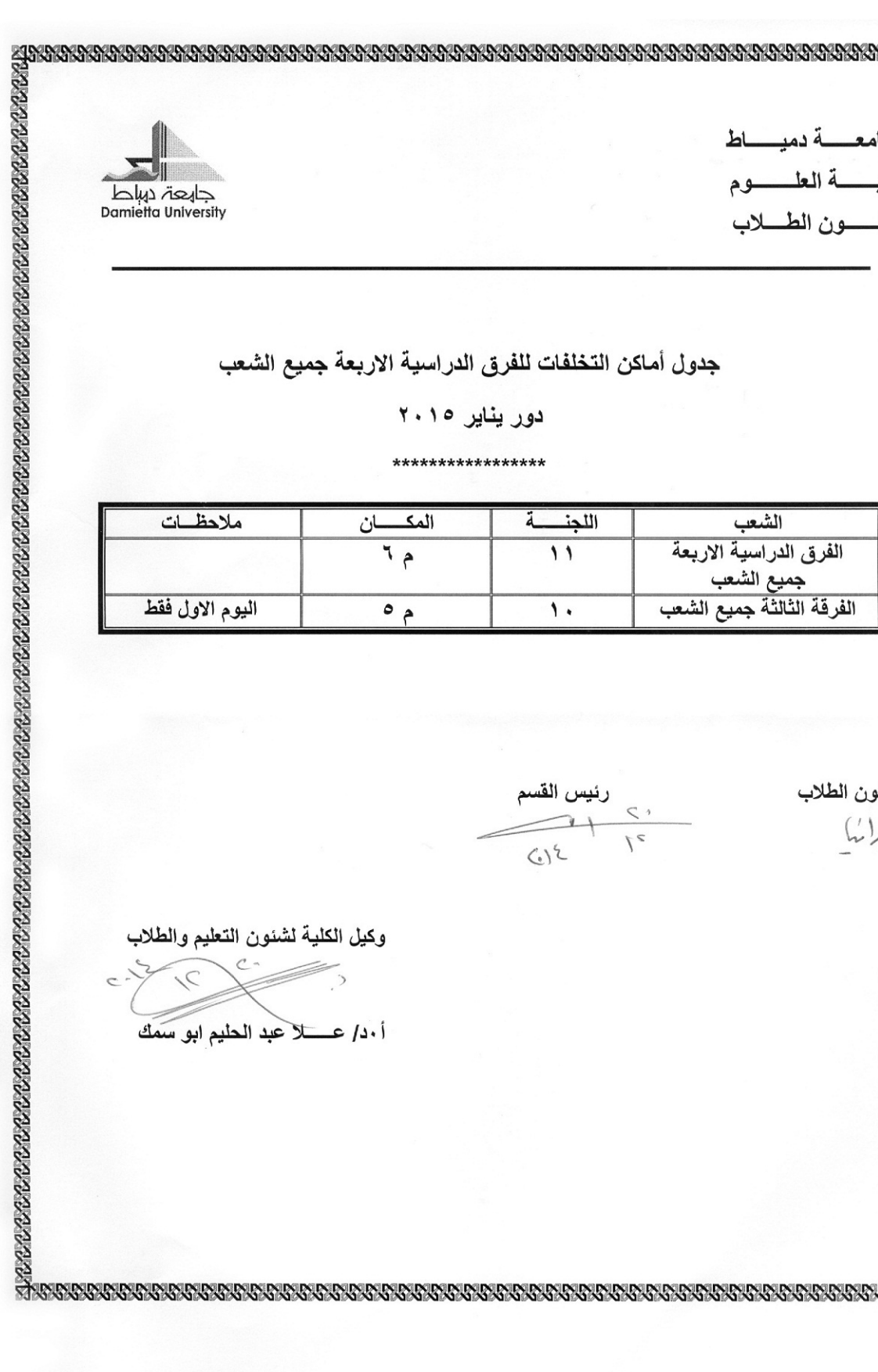

رئيس القسم  $\leq$  $1e$ 

**BRANNANA BRANNANA** 

شئون الطلاب  $\binom{7}{1}$ 

 $(1)^{6}$